# SHORTCUTS ON THE PATH TO MAINFRAME DEVOPS

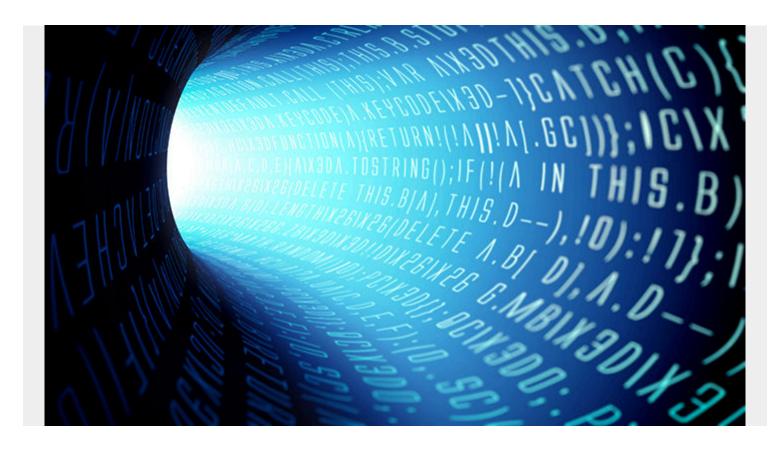

Moving established mainframe development processes to DevOps can seem like a daunting task. Automation helps free developers from performing manual tasks and gain faster delivery while improving quality, but how can this be adopted at scale?

Often, Jenkins is used to build a pipeline from a base framework of webhooks and APIs, but alternatives such as <u>GitHub Actions</u> and <u>Azure DevOps</u> extensions have arrived.

Fortunately, each of these options can make implementation much easier than expected. I think of them as templates you can use that provide the functionality of an API, but without the need for the related coding. Each solution has its own name for these templates: Jenkins Plugins, GitHub Actions, and Azure DevOps Extensions. We at BMC are committed to your DevOps success and offer the following extensions to assist you in building your mainframe DevOps pipelines.

### **BMC AMI DevX Total Test**

- <u>Azure DevOps extension for DevX for Total Test</u> enables users to run automated test scenarios and test suites.
- <u>GitHub Total Test Action</u> allows users to run test scenarios and test suites using a GitHub Action.

### **BMC AMI DevX Code Pipeline**

- <u>Azure DevOps Code Pipeline Source Code Downloader Extension</u> enables users to download BMC AMI DevX Code Pipeline members from the mainframe to the PC. Source code can then be accessed on the PC, for example, for SonarQube analysis and reporting.
- <u>Azure DevOps Code PipelineOperations Extension</u> allows developers in Azure to execute Code Pipeline operations, such as Generate, Promote, Deploy, or Regress on the mainframe. Developers can also seamlessly integrate their Code Pipeline build process in Azure DevOps.

### **BMC AMI DevX Workbench for Eclipse**

 <u>Azure DevOps Topaz Utilities Extension</u> provides access to various BMC AMI DevX utilities, such as submitting jobs on the mainframe.

## **BMC AMI DevX Code Debug**

• <u>BMC AMI DevX Code Coverage plugin</u> allows Azure DevOps users to extract code coverage results from a BMC Code Coverage repository, which can then be viewed in SonarQube.

#### **BMC AMI Strobe**

 <u>Azure DevOps BMC Strobe Measurement Task Extension</u> allows Azure DevOps users to set up automated BMC AMI Strobe measurements and get custom callback notifications when complete.

Continuous improvement is about building on success and finding even more ways to expand. As the market changes, so do you, and so do we. You can benefit from these new aids now and expect more in the future.

To learn more about how automation can help improve the developer experience and increase productivity, listen to our podcast, "<u>Liberate Mainframe Developers by Automating Repetitive Tasks</u>."